TOpS-20 Common Lisp

Red Pages

Charles L. Hedrick

1984

Swiss Cheese Edition  $\rightarrow$  (very drafty)

 $\sim$ 

Copyright (C) 1983,1984 Charles L. Hedriok

The information in this dooument is subjeot to ohange without notioe and should not be oonstrued as a oommitment by Charles Hedriok or Rutgers University. Charles Hedriok and Rutgers University assume no responsibility for any errors that may appear in this dooument.

Note: The Corporation: following are trademarks of the Digital DECSYSTEM-20, DECsystem-10. TOPS-20, TOPS-10 ,Equipment

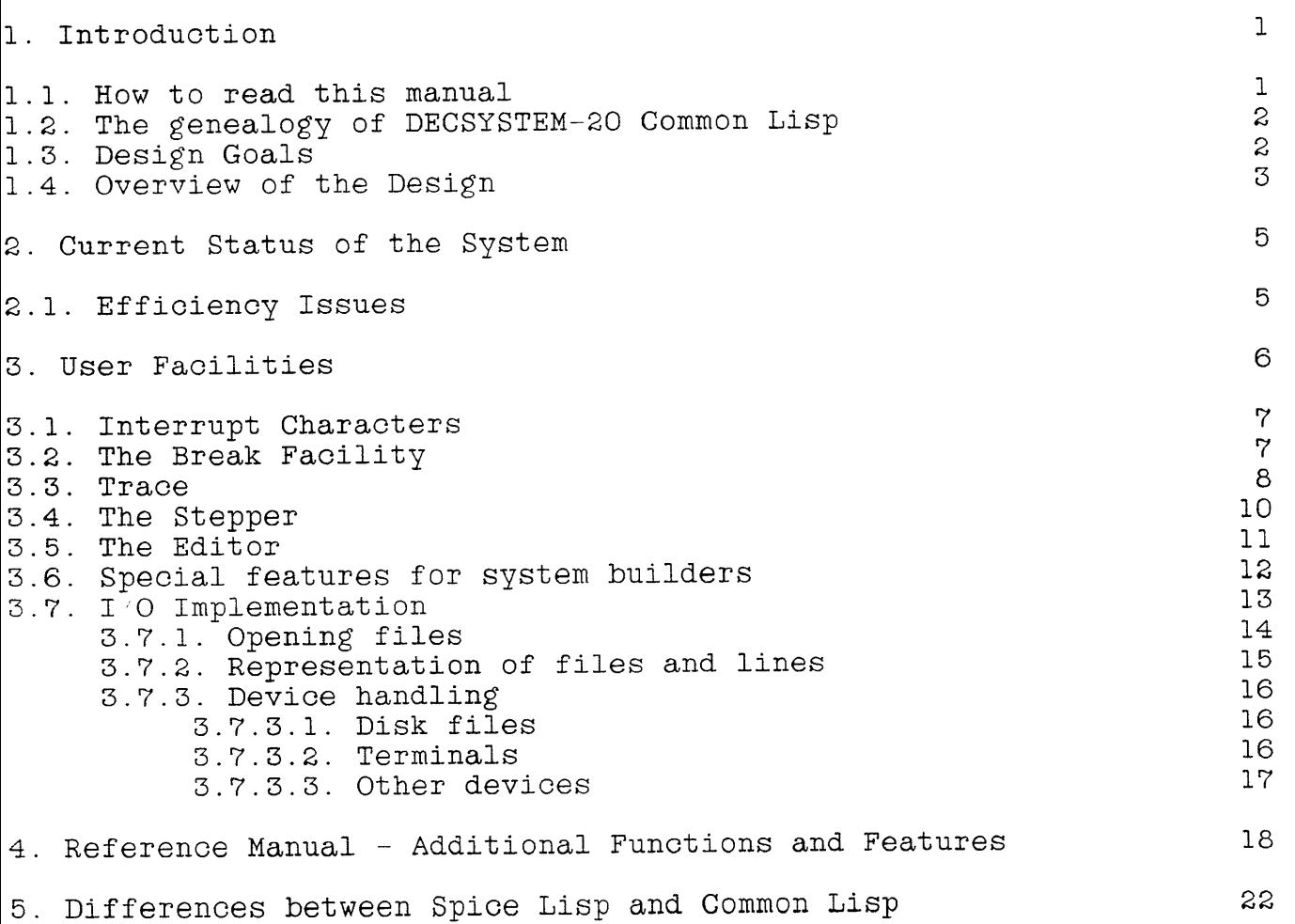

 $\sim$ 

 $\sim$ 

## 1. Introduction

This document contains implementation-dependent information describing the Common Lisp implementation for the DECSYSTEM-20. In the rest of the manual, I will simply refer to it as "Lisp". Lisp is designed to be used with the Common Lisp Reference Manual, (Guy Steele, Carnegie-Mellon University Computer Science Dept.) This manual documents only the peculiarities of this particular implementation. I hope that there aren't very many of those. Indeed many people will probably never need this document at all.

## 1.1. How to read this manual

This document is organized into the following ohapters:

- 1 General material about the history and goals of DECSYSTEM-20 Common Lisp, and an overview of its internal organization.
- 2 A description of the current status of the system, including the facilities that are not yet implemented, and various issues affecting the speed of your program.
- 3 A description of the major user facilities of the system. This chapter contains a number of sections, each giving a general disoussion of some facility. It is intended to general discussion of some raciricy. It is intended to<br>cover the same material as the next chapter, namely all of the implementation-defined facilities. However this chapter is organized topically, whereas the next one is organized alphabetically by function. Also, it is at a conceptual level, whereas the next chapter is intended as a reference manual. There is a section at the beginning of this chapter that provides an overview of its organization.
- 4 This is intended as a oomplete referenoe manual for all funotions that are extensions or whose definition is implementation-dependent. In those oases where a full desoription seems to belong in the previous chapter, there is a cross-referenoe to the appropriate seotion. This ohapter is organized alphabetioally by function or variable name.
- 5 Hints for people who want to import system-dependent Spioe Lisp code.

## 1.2. The genealogy of DECSYSTEM-20 Common Lisp

This Lisp is in faot an implementation of Carnegie-Mellon's Spioe Lisp. Spice Lisp was originally intended for a micro-coded machine with bit-mapped soreen. However implementations based on it are being done for the DECSYSTEM-20 and VAX. We are attempting to keep the Spice implementations as similar as possible. Here are the pieces of Spice implementations as similar as possible. Here are the pieces DECSYSTEM-20 Common LiSp. with an indioation of whioh of them oame from Spioe Lisp:

- Compiler This will be the Spioe oompiler, with oode generation rewritten to produoe oode for the DEC-20.
- System code This is the portion of the runtime system written in Lisp. It includes most of the functions that the user oalls. These funotions are taken direotly from Spioe, with minor modifioations where the oode is representation- dependent.
- Kernel This is the assembly language portion of the system. It oontains low-level funotions, mostly things that manipulate internal data representations, e.g. CONS and the garbage oolleotor. Most of these funotions implement the basio byte oodes of the Spioe maohine. These are dooumented in the Internal Design of Spioe Lisp (Soott Fahlman et aI, Carnegie-Mellon Computer Soienoe Dept.) That dooument should be regarded as the blue pages for this implementation. In addition, we have added some higher-level funotions to the kernel, when it seems that this would help performanoe notioibly. For example, the interpreter (EVAL) and muoh of READ and PRINT are hand-ooded. In general the assembly language oode follows the Spioe Lisp oode very olosely.

The interior design is sort of a cross between the Spice machine and Elisp, the Rutgers extended-addressing version of UCI Lisp. The Elisp manual doouments most of the internal data struotures in detail. By the final release, we will provide a real blue pages that integrates the information in the Elisp manual and the Spice internals manual,<br>but for the moment, those two documents should allow you to find your for the moment, those two documents should allow you to find your way around in the oode. Fortunately, the internal data representations used by Spioe Lisp and Elisp are surprising similar.

## 1.3. Design Goals

In evaluating this implementation, you might find it useful to know what goals we had in mind.

- We intend this implementation to stiok very olose to the Standard. The extensions are largely tools for the implementors, which we have made accessible to users. There

are also a few features added to inorease oompatibility with the VAX implementation. However our experience with Pascal<br>has lead us to realize how important standards are. I has lead us to realize how important standards are.<br>believe that Pascal's greatest weakness is that that Pascal's greatest weakness is that no interesting program written in it is portable. We are determined that this will not be the oase with Common Lisp. [Note that what you have now is an development version, intended primarily for boostrapping the oompiler. Thus some pieoes of the system are still missing. Rest assured that we will supply all of those missing pieoes before releasing this version offioially.]

- We are quite oonoerned about performanoe. However we are interested in the performanoe that a normal researoher will see, rather than in providing tools to let benchmarks be tuned to blinding speeds. This means that we worry most about programs that use no deolarations and which are written without undue oonoern for speed.

## 1.4. Overview of the Design

Lisp uses extended addressing, whioh gives it a muoh larger address spaoe than oonventional programming languages. Lisp runs only on Model B KL-IO processors running TOPS-20 release 5 or later. That is beoause extended addressing is only implemented for those systems. In particular, Lisp does not run on TOPS-lO, on older *2040 /s* and *2050 /s*  (those with Model A *CPU/s),* or on *2020 /s.* 

The internal design of Lisp is modelled after the Lisp Machine. All Lisp objects are type-coded pointers. They consist of 3 fields:

- high order bit is used by the garbage collector for marking. It is normally off (for extended addressing to work).
- next 5 bits are a type code, used internally by the system.
- last 30 bits are the data for the object. In most cases this is the address of the objeot itself. However in some cases the address of the object fitself. However in some<br>cases the actual object fits in 30 bits, and no pointer is needed. E.g. we have 30-bit integer oonstants.

There are two free spaces. Most Lisp pointers point to objects within one of these spaoes. When a space is full, a oopying garbage oolleotor is invoked to oopy all ourrently used objeots to a new spaoe.

This implementation is a shallow-binding Lisp. It stores atom bindings in a "value oell" assooiated with the atom, saving old bindings on a pushdown staok. List oells take two words, eaoh oontaining one objeot. Atoms oonsist of small blooks of memory, with the following struoture:

value oell

pointer to property list

string pointer to pname

funotion definition, or NIL if none

other internal information involving funotion definitions - set by DEFUN or other function-defining forms, not directly visible to the user

#### 2. Current Status of the System

This is a preliminary release of this system. The basio data structures are in their final form. So is almost all of the kernel oode. However a few features are not yet implemented. We also plan to make some additional performanoe improvements to the system.

There are two serious omissions:

- There is no compiler. For this reason, the Lisp-level system code is running interpretively. This oan slow down some kinds of programs quite signifioantly.
- Irrational functions such as SIN, COS, and SQRT are not implemented. They will eventually be loaded from the implemented.<br>Fortran library.

There may be other oversights. If so, we would appreciate having them brought to our attention.

Bugs are documented in the file RUTGERS:: T: < SLISP.CODE > BUGS. Please report any errors. even minor ones, that are not in this file.

2.1. Efficiency Issues

The most serious problem is, of course, the lack of a compiler. Since the most serious problem is, of<br>the compiler is written in interpreted version before we compiler. What you see now is the bootstrap version intended to support compiler work. Common Lisp, we had to bring up an oould do development work on the

The system code makes heavy use of interpreted maoros. Beoause of the CPU *time* involved in expanding these systems of interlooking macros, functions tend to run very slow the first time they are called, and then faster on later calls. For oomplex funotions suoh as the sequenoe functions, this effect may ooour several times, as various sequence runctions, this errect may occur several times, as various<br>options are exercized. Currently Lisp is set up so that it saves the results of macro expansions. So any given maoro oall only needs to be expanded once. Beoause of the heavy use of macros by system oode, we strongly urge that you leave this feature enabled.

There are still major inefficiencies in the system. We will fix these over the next 6 months or so. These ineffioiencies can cause slowdowns ranging from faotors of 2 to 50. The most serious slowdowns are in the string and sequenoe functions. These use DO loops and array indexing. We hope to hand-oode them to use small ILDB loops. This will probably not affeot most traditional Lisp oode, however.

## 3. User Facilities

This chapter contains the following sections:

- 3 how to run the system, and what the top-level is like. A description of the system-wide help convention.
- 3.2 the break handler. This is an interactive system which is entered when an error happens.
- $3.3$  TRACE, a function that you can use to get a trace of your program's behavior.
- 3.4 STEP, a function that you can use to control your program's execution on a expression by expression basis, seeing the results of each evaluation.
- 3.5 the editor. which is actually an interface to EMACS
- 3.6 some miscellaneous facilities primarily for system builders: Customizing the top level (including changing the prompt), creating a saved oore image file, loading oode into a specified package, and calling DDT.
- 3.7 details about the *1/0* implementation, including how the various OPEN options work, the way the Common Lisp and various of in operals werk, one way one common lisp and TOPS-20 file models are matched, end of line handling, and details about how *1/0* is done to specifio devices (particularly terminals). This section has a paragraph at the beginning that describes its organization.

We intend the SYS:CLISP.EXE. Lisp system to be installed Lisp system to be installed on your system as<br>If it is, you start it by typing

CLISP

Lisp has a simple EVAL top level. You type Lisp forms to it, and it prints the result. If the form returns multiple values, you will see all of them (each on a new line).

? should usually give you useful information about the context you are ourrently in. In many cases you will have to type a carriage return after the ?. At the top level, it tells you how to define functions,<br>and describes some of the most important facilities. In other and describes some of the most important facilities. situations? is rebound to messages that are useful in that context. We urge users to continue this convention for packages that they write.

## 3.1. Interrupt Characters

Several interrupt characters are defined. When you type one of these characters once, its effect will happen the next time the program reads from the terminal. If you type it a second time, the effect will happen immediately. most of the time. If your program happens to be in the middle of a garbage collection, the effect will normally be delayed until the end of the garbage colleotion.

~B (Break)

This oauses Lisp to enter the break package, just as if an error had happened. This is sometimes useful if you think your program is in an infinite loop. You can use the oommands in the break package to look around. Currently there is no way to continue your program after you have done this.

- ~C This will return you to the EXEC. If you are in the garbage ints will return you to the EAEC. It you are in the garbage<br>collector, it will delay the return until the garbage collection is finished. If you type more than one  $C$ , Lisp will count them. If you 6 of them, it will return you even if you are in the garbage collector. This is to protect against bugs in the garbage oollector that would otherwise make it impossible to esoape from Lisp.
- ^G [Note that ^G is the bell.] This will return you to the top level of Lisp. If you are currently in a break loop, it will return you to the top-most break loop.
- $\gamma$  This is a high-priority version of  $\gamma$ C. It always causes Lisp to exit, even if a garbage collection is going on. It takes precedence over any other interrupts that may be in progress. It is intended to make sure that you can always progress. It is intended to make sure that you can always<br>get out of Lisp, even if bugs exist in the ^C code. We may remove  $\gamma$  when Lisp is finally released, if  $\gamma$  seems to be reliable.

# 3.2. The Break Facility

The default condition handlers for errors call a built-in break inc deflative condition nandfels for cribits carr a barre in break<br>package. This is a specialized READ-EVAL-PRINT loop. It evaluates forms in the context of the bad form. You can find the values of forms in the content of the bad form. Tod can find the variable of  $s_{\text{p}}$  and  $s_{\text{p}}$  is  $s_{\text{p}}$  and  $s_{\text{p}}$  are special actions when typed to the break system, and thus can be thought of as commands to it. (\$ oan be typed as either an esoape or a dollar sign. Escape is normal.)

- \$G Returns you to the top-level loop, i.e. exits the break abruptly.
- \$P Attempts to prooeed from the break. This will only work if

the error is "correctable". For this to work, you have to<br>know how to correct the error. Some cases are obvious. If know how to correct the error. Some cases are obvious. a function is undefined, you must define it. If a variable is unbound you must set it to a value. In fact these are the main cases where \$P is useful. Most other error types require you to return a value, which will then be used to repair the error. This requires (RETURN value), which is documented below. \$P is equivalent to (RETURN nil).

(RETURN <value>)

Attempt to prooeed from the break, returning the speoified value. This value is returned to the error handler. It is used in an attempt to repair the error. E.g. if the system complains that something is not an symbol, you should return<br>a symbol. The system will attempt to do whatever it was The system will attempt to do whatever it was<br>using the symbol you return instead of the trying to do, using the symbol you return instead of original non-symbol.

- $$S$ Displays the most reoent oall exeouted from user oode, and then the call staok. Exoept for the most reoent user oall, only calls of user functions are shown. (Yes. I know. This faoility is a pretty poor exouse for a staok display. The final version will have a more useful debugger. )
- ? Displays this list of oommands.

3.3. Traoe

The trace facility allows you to ask for printout whenever a certain funotion is oalled. The printout shows the arguments with whioh it is oalled and the value returned. It is indented to show reoursion. Here is a typioal example:

```
* (defun fact (n) 
             ( cond ((zero p n) 1) (t (* n (fact (l - n)))))FACT 
    * (trace fact) 
    FACT 
    * (fact 4)
    0: (FACT 4)
    1: (FACT 3) 
      2: (FACT 2)3: (FACT 1) 
    . . . . . 4: (FACT 0). 4: returned 1 
    3: returned 1 
     2: returned 2 
     1: returned 6 
    0: returned 2424 
    * 
There are a number of options, to allow for more seleotive output. 
The full form of TRACE is 
    (TRACE funotion(s) :CONDITION form :BREAK form 
                       :WHEREIN symbol-or-list 
                       :ENTRY-PRINT list-of-forms 
                       :EXIT-PRINT list-of-forms) 
You may leave out the keyword parameters if you do not need them.
Here is what they do: 
     function(s)A function or list of functions to trace. Note that you
          should not quote function names. 
     : CONDITION 
          A form that oontrols whether the trace information is 
          printed. It will be EVAL/ed at eaoh entry to the function. 
     : BREAK 
          A form that controls whether a break will occur before and 
          after the function is exeouted. It will be EVAL/ed at each 
          entry to the function. 
     : WHEREIN 
          Allows you to speoify that tracing should happen only if the 
          function is called inside another specific function. This 
          may be either a symbol or a list of symbols. 
     : ENTRY-PRINT 
          A list of forms to EVAL and PRINT at the start of each call. 
     : EXIT-PRINT 
          A list of forms to EVAL and PRINT at the end of each call.
```
To turn off tracing, use (UNTRACE). Untraoe oheoks to see that its args are all symbols. If they are, it returns a form which will args are all symbols. It they are, it returns a form which will<br>untrace each one. Otherwise, it signals an error, and none of the forms are untraced. With no args, untraces all traced functions.

## 3.4. The Stepper

The single stepper is another facility to make it easier to debug functions. It allows you to watch the interpreter EVAL each form individually. Here is an example of what it is supposed to look like [see below for an explanation of why it does not]:

```
* (step (fact 3)) 
6 
 (FACT 3)n3n 
  3 
  (COND ((ZEROP N) 1) (T (* N (* * **))))n(ZEROP N)n 
    Nn 
    3 
   NII.
   Tn 
   T 
   (* N (FACT (1-N)))n6 
  6 
 6 
    Nn 
    3 
    (FACT (1-N))s2
```

```
* \cap C
```
S (skip)

I typed the lower-case "n"'s and "s" and pressed return. Notice what it is doing: It types out a form, and then waits for me to type it is doing: it types out a form, and then waits for me to type<br>something. If I type N, it evaluates that form and prints the result. If this involves evaluating another form, it stops for that, too. Typing S causes it to evaluate the form without showing what going on inside it.

Here is a complete list of commands to the stepper. If you type "?" while in step mode, you will get this list:

N (next) evaluate ourrent expression in step mode.

evaluate ourrent expression without stepping.

M (maoro) steps a macroexpansion. signaled by  $a : p$  prompt.

- Q (quit) finish evaluation, but turn stepper off.
- P (print) current  $exp (i g$ noring \*step-prinlevel\*  $\mathcal{C}$  \*stepprinlength~.)
- B (break) enter break loop.
- E (eval) evaluate an arbitrary expression.
- ? (help) print this text.
- R (return) prompt for an arbitrary value to return as result of ourrent exp.
- G throw to top level.

The stepper automatioally refuses to step through system code, even when it is interpreted. If you need to debug system oode with the stepper, you should look at the maoro STEP-STEP-FORM in STEP.CLISP. This is where system functions are made un-steppable.

3.5. The Editor

Lisp uses EMACS as its editor. You oan oall it with the funotion ED, desoribed in the manual. or EDIT. EDIT is just like ED, exoept it does not evaluate its argument. In most oases, EDIT is probably more convenient. Otherwise these funotions are identioal.

As desoribed in the Common Lisp manual, there are three different things you oan do with EMACS:

(ED symbol)

Edit a funotion definition. Lisp will pretty-print the ourrent definition into the EMACS buffer and oall EMACS. When you are finished editing. type ^X^Z (the normal EMACS oommand to return to the superior). Lisp will read the first S-expression baok in from the EMACS buffer and EVAL it. Should you deoide that you don't want to redefine the function, put something innocuous at the beginning of the buffer (e.g. a NIL).

(ED pathname)

Edit a file. Lisp will simply oall EMACS and pass it a request to edit the speoified file. When you are finished editing. type ^X^Z to return to Lisp. Lisp will not do anything additional. If you want to write out the modified file, do ^X^S (or your favorite file-saving command) before exiting. If you want to read in the file after modifying it. you can use the LOAD command.

 $(ED)$ 

With no arguments, ED simply reenters EMACS. Whatever you edited last is still there.  $X^2$  will return to Lisp. Lisp will not do anything additional. suoh as reading in from the buffer.

I am well aware that this interfaoe leaves muoh to be desired. The primitives are present in Lisp to do as hairy an interfaoe to EMACS as you like. We are planning an interfaoe modelled after the Maolisp LEDIT.

There is also a funotion (KILL-EDITOR). It kills the EMACS fork.

3.6. Speoial features for system builders

This section documents some internals of Lisp that you may find useful if you are building a system of your own.

(%TOP-LEVEL) - never returns When a copy of Lisp is started, it first prints out the greeting message (set by SAVE - see below) and then oalls LISP: : %TOP-LEVEL. LISP: : %TOP-LEVEL should be a function of<br>no arguments that never returns. If you redefined arguments that never returns. If you redefined LISP: : %TOP-LEVEL , the redefinition should not take effeot until a saved oore image is run. The ourrent inoarnation will not be affected, since Lisp has already started the will not be allected, since Lisp has already started<br>existing top level function, and it will never return.

> If you intend to use the error handlers that we supply, your top level funotion should inolude (CATCH 'LISP: : TOP-LEVEL-CATCHER ... ) around any EVAL's. That is beoause the \$G function within the error handler THROWS to LISP:: TOP-LEVEL-CATCHER.

> Should %TOP-LEVEL return, you will be in a READ-EVAL-PRINT loop in the kernel. It prompts with a "\*". It is a minimal top-level. intended for testing the kernel.

 $*$ PROMPT $*$  - variable If you prefer to use the existing top level, you oan ohange its prompt to anything you like. The variable \*PROMPT~ is PRINC'ed to produoe the prompt. It will normally be a string, without any newlines. (FRESH-LINE is oalled right before printing the prompt.)

(SAVE filename &OPTIONAL greeting-message) The SAVE funotion oan be used to produoe an exeoutable file containing the current Lisp system. The first argument is a

file name, which is passed to OPEN. The second argument (which is optional) is a normally a string. It is PRINC'ed when the saved core image is started. It is intended as a greeting message. If this argument is not supplied, or is greeding message. If diffi-<br>NIL, the PRINC is not done.

 $\ddot{\phantom{a}}$ 

(LOAD filename :PACKAGE package) LOAD has an extra option, : PACKAGE. This allows you to speoify the package into whioh the code is to be loaded. The system code must be in the internal Lisp package, not the user's package. So if you wanted to load a new version of PPRINT.CLISP (the pretty-printer), you would type

> (LOAD "PPRINT.CLISP" :PACKAGE 'tLISP-PACKAGE\*) (LISP: :PPRINT-INIT)

(DDT)

(DDT) oalls DDT in section 1 (the section in whioh the kernel code is loaded). It gives DDT access to the kernel's symbol table. To return to Lisp, type

RET\$X

where \$ is an esoape. Be oareful about using \$X in DDT to where  $\sqrt{v}$  is an escape. Be careful about using  $\sqrt{v}$  in Bbr  $\sqrt{v}$  single-step. There is currently a bug in DDT that causes extended-addressing byte instructions to be inoorrectly simulated in \$X and \$\$X.

*3.7. 1/0* Implementation

The Common Lisp specificiations leave some aspects of I/O up to the implementor. This seotion will describe what has been done with some of them. It has the following subsections:

- 3.7.1 opening files, including details of filename handling, and how the various OPEN options are implemented.
- 3.7.2 how the Common Lisp file model is mapped onto TOPS-20, inoluding file structure, random access, and end of line handling.
- 3.7.3 details on how Lisp handles various devices. The most interesting is the terminal. This section describes a number of options you have to control how Lisp interfaces with the terminal.

## 3.7.1. Opening files

A NAMESTRING is simply a TOPS-20 file specifioation. Host names go at the beginning of the string, followed by " $:$ ". For example "RUTGERS: :PS:<HEDRICK>CLISP.EXE". Note however that host names don't have any effeot at the moment. The filename parser understands all of the options that TOPS-20 normally understands, inoluding wildoards and the special version numbers  $0, -1, -2,$  and  $-3$ .

There may be a slight problem with namestrings beoause of ambiguity about null file types. In most oases, a field in the file speoifioation oan be omitted if it is not speoified. Unfortunately, there is no way to omit the file type if the version is specified.<br>"SOURCE..3" is interpreted by TOPS-20 as having a null file type. That is, the file type is speoified, and is the null string. If you need to specify the version and leave the file type unspecified, you will simply have to leave the result in pathname format.

All of the keywords described in the manual as "suggested" are implemented exoept for INSTALLED. If someone oan suggest a reasonable meaning for it in TOPS-20, I will be happy to implement it.

Currently Lisp oannot do network 1/0. Thus host names are ignored variancity his cannot do hetwork that manipulate namestrings and when opening files. The functions that manipulate namestrings and pathnames do handle host names properly. We intend to implement Internet I 0 eventually.

All of the OPEN options are implemented. Here are some details:

- NEW-VERSION operates aooording to TOPS-20 oonventions. That is, if you speoify an explioit version number, that version will be used, and NEW-VERSION will be ignored. This gives an effeot similar to SUPERSEDE.
- If you specify UNSIGNED-BYTE or SIGNED-BYTE without a number, you will get 8-bit bytes. UNSIGNED-BYTE allows any byte size up to 35, and SIGNED-BYTE allows any byte size up to 36. Note that you may speoify UNSIGNED-BYTE or to 36. Note that you may specify UNSIGNED-BYTE or SIGNED-BYTE even if you intend to use a file for text  $I/O$ . This allows you to handle text files with non-standard byte size. For example, if you open a file for (SIGNED-BYTE 8), READ-BYTE will return a signed integer, but READ-CHAR will still return a oharaoter. Note that the byte size may affect the way certain devices work. For example, opening a terminal with a byte size of 8 will cause  $I/O$  to occur in binary mode.
- DEFAULT gives you STRING-CHAR. STRING-CHAR represents 7-bit ASCII oharaoters. This is the normal Tops-20 representation for text.
- RENAME and RENAME-AND-DELETE rename the file to have a file type of "LISP-BACKUP". If there is more than one version of the file, they are all renamed.

## 3.7.2. Representation of files and lines

The file model that Common Lisp uses is very close to the DEC-20's actual file model. Thus most  $I/O$  is quite straightforward. TOPS-20 actual file model. Thus most  $I/O$  is quite straightforward. files have user-determined byte size. All  $I/O$  is done in terms of these bytes. The file length as shown in a VDIRECTORY command gives these bytes. The file length as shown in a VDIRECTORY command gives<br>the number of bytes. This all corresponds nicely to Common Lisp. The the number of bytes. This all corresponds nicely to Common Lisp. Common Lisp OPEN funotion allows you to speoify the byte size to be USE of the file. FILE-LENGTH returns the file size in these bytes. NB: FILE-LENGTH will use the byte size that you speoified when you OPENed the file. If you are reading an existing file, this might not be the same as the byte size used to write the file. Thus FILE-LENGTH might not return the same result as the length shown in VDIRECTORY. If you don't speoify the byte size in OPEN, it will be 7 bits, which is the normal byte size for text files.

Random-access is also quite simple. Tops-20 stores files as simple character streams. So if you do (FILE-POSITION file 23), Lisp will position the file after the 23'rd byte. As with FILE-LENGTH, Lisp will use the byte size you specified when you OPENed the file. As in Common Lisp, end of line is indicated in a TOPS-20 file by characters in the text. So if your lines are different lengths there is no easy way to position to the Nth line. It is common for programs to maintain an index into the file. You oan build such an index by calling FILE-POSITION when you are writing the file, to tell you where the object you are about to write will go. You can also arrange to pad short lines with extra characters, so that all lines are the same length. WARNING: Lines will be longer in the file than they are in Lisp, because end of line is one character in Lisp, but two in the file. See the next paragraph for details.

Unfortunately there is a slight disorepancy between Common Lisp and TOPS-20 conventions regarding end of line. The Common Lisp manual specifies that lines are terminated by a single end of line characters, referred to as NEWLINE. TOPS-20 normally uses a two-character sequence: carriage return (CR) followed by linefeed  $(LF)$ . Thus Lisp has to turn  $CR/LF$  into NEWLINE when reading files, and NEWLINE into CR/LF when writing them. The manual allows the and NEWLINE Into CR/LF when writing them. The manual allows the<br>implementor to choose the character code for NEWLINE, but it recommends octal 12, which is LF. We have followed that recommendation. Any possible choice has its consequences. The consequences of this one is that a Lisp program will not be able to tell the difference between CRLF and a bare LF in a file. Both will show up as a single NEWLINE character. If you really have to be able to tell what your end of line is, you should read the file with READ-BYTE. This treats CR and LF just like any other oharacter.

# 3.7.3. Device handling

Lisp has three different sets of  $I/O$  routines for handling external files. (There are also routines for reading from and writing to files. (There are also routines for reading from and writing strings and the EMACS buffer.) When you OPEN a file, Lisp will choose the set of routines to use based on the the of device involved.

## 3.7.3.1. Disk files

If the file is on disk, Lisp will normally use a set of *1/0* routines that use the PMAP JSYS. These routines are oapable of random access, using FILE-POSITION. They will do *1/0* using any byte size that you asing Time Tobilion. They will do it dising any byed size shaw you specify in the Oran. The few cases ruar is not possible. If you to<br>append to a file for which you have append-only access, of if you write to a file for which you have write-only access, the PMAP JSYS is not allowed. In this case. another set of routines is used. They use BIN and BOUT for eaoh oharaoter individually.

## 3.7.3.2. Terminals

If OPEN is done to a terminal, there are several possibilities. Normally, input is done with the TEXTI JSYS and output with BOUT. TEXTI implements the normal TOPS-20 terminal handling conventions, inoluding speoial aotions for rubout, ~R, ~U, and ~W. In order to allow this editing. it keeps oharaoters in a buffer until you type and end of line character (normally carriage return, but line feed,  $2$ ,  $L$ , and escape also activiate it). The Lisp program starts reading from the buffer once you have typed the end of line. At that point you oan no longer make ohanges on that line. If you print a prompt, Lisp will automatically put it into the ^R buffer for the next read. That is, you oan do something like

(PRINC "LISP>") (READ)

What you will see on the terminal is a prompt

LISP>

with the cursor waiting for input on the same line. If you type ^R or  $\tilde{U}$ , the LISP> will remain at the beginning of the line. Lisp will keep putting input and output into the  $\bar{R}$  buffer as long as you remain on the same line. This is done on a stream by stream basis. If you open a second stream on the same terminal, you should not print a prompt from one stream and read the results from the other stream. (Suoh a sequenoe would work, however ~R would not show the prompt in the right way.)

Beoause output is done using BOUT for eaoh charaoter. Thus output

will show up on your terminal as soon as you generate it. You do not need to do anything speoial to foroe buffers to be written.

If you OPEN a terminal with a byte size of 8 (by speoifying an ELEMENT-TYPE of SIGNED-BYTE or UNSIGNED-BYTE), this has a speoial meaning to both the operating system and Lisp. A byte size of 8 implies "binary mode". In this mode there is no echoing, and normal character processing  $(e.g.$  rubout and  $\hat{U}$  is not done. In some circumstances it is even possible to read  $C$  in binary mode. Lisp handles terminals opened this way by using simple BIN and BOUT jsyses for eaoh oharaoter.

The ohoioe between normal and binary mode is made when you open the file, on the basis of whether or not you specify a byte size of 8. You cannot change between these modes once the file is opened. However if you open a terminal normally, you oan use the funotion SET-TERMINAL-MODES to ohange some of its parameters. These inolude the equivalent of the EXEC oommands TERMINAL WIDTH, TERMINAL PAUSE END-OF-PAGE, TERMINAL ECHO, and RECEIVE/REFUSE SYSTEM MESSAGES. In addition, you oan enable or disable PASS-ALL, TRANSLATE, and ESCAPE modes, whioh have no equivalent in the EXEC.

- PASS-ALL mode is very similar to the effeot of opening a terminal for 8-bit I/O. It allows your program to read and vormentar for o are given roughly four program so road did become normal data characters. ECHO is still done, unless you have disabled it with SET-TERMINAL-MODES. In many you have disabled it with SET-TERMINAL-MODES. oases. PASS-ALL mode is not really required. If all you want is to be able to output escapes and other control oharaoters. disabling TRANSLATE is often enough.
- TRANSLATE mode oauses oontrol oharaoters to eoho as followed by a letter, and escape as \$. If you disable it, then your program oan output any oharaoter.
- ESCAPE mode is a designed to allow you to read the esoape sequences produced by terminals with special function keys. When it is turned on, Lisp handles the escape key specially. When it sees an escape, it expects one of these special when it sees an escape, it expects one of these special<br>escape sequences. It does not echo the escape, nor the escape sequences. It does not-echo-the-escape, nor-the-<br>characters that make up the escape sequence. When it characters that make up the escape sequence. when it<br>reaches the end of the escape sequence, it activates your program, as it would have if you had typed an end of line oharaoter. At the moment ESCAPE mode has no effeot if you are already in PASS-ALL mode.

# 3.7.3.3. Other devioes

If you OPEN something that is neither a disk nor a terminal, Lisp will use the BIN and BOUT monitor oalls. It will do a separate oall for eaoh oharaoter you read or write. These are TOPS-20 /s general-purpose device-independent I/O calls, so the results should be satisfactory for most devioes. However there is no speoial handling for tape, networks, or other devioes.

4. Referenoe Manual - Additional Funotions and Features

This seotion contains dooumentation for all funotions and options that are not part of standard Spioe Lisp.

 $(DDT) \ \text{---} \times NIL$ Go into DDT. To exit. type RET\$X. (See also section 3.6.)

(ED thing)

- (EDIT thing) See section 3.5 for dooumentation on the editor. EDIT is an additional funotion. It is just like ED, except that it does not evaluate its argument.
- $*$ FEATURES $*$  variable The following "features" are true in this implementation. Thus you can use any of them in a #+ test: COMMON DECSYSTEM-20 TOPS-20.
- $*GC-TRIGGER variable$

A variable, initialized to 1.0. This controls the how often a garbage collection will happen. At the end of eaoh GC, a gainage correction with happen. At one and or each do,<br>all used space is compact. A certain amount of space above all dised space is compact. In cortain amount of space above this compact, used space is then allocated for the system to grow in until the next GC. This is called "free space". Free space is computed as the number of words used  $\times$ GCTRIGGER. GCTRIGGER should normally be a floating point number between 0 and 2. The default is 1.0. You will always get at least 64000 words of free space, even if the caloulation just documented leads to a smaller number.

 $(GET-TERMINAL-MODES stream)$  --> mode list Returns a list of terminal parameters, of the following

form: (:BROADCAST T :ECHO T : ESCAPE NIL :PASS-ALL NIL :PAUSE T :TRANSLATE T :WRAP 80) See SET-TERMINAL-MODES for the meaning of these parameters. STREAM must be a stream that has been opened on a terminal for charaoter *1/0* (i.e. not :ELEMENT-TYPE '(UNSIGNED-BYTE 8)).

## (KILL-EDITOR)

Kills the subfork that has EMACS in it. You may find this necessary if EMACS because unusable for one reason or another.

(LOAD filename :PACKAGE package)

LOAD takes an additional keyword, : PACKAGE. This speoifies the package into which the file will be loaded. If the file contains package speoifications of its own, they will take precedence. This keyword simply rebinds \*PACKAGE\* for the duration of the LOAD.

#\NEWLINE - a character

19

See seotion 3.7.2 for a desoription of the newline oonvention that this implementation follows.

(OPEN file)

See seotion 3.7.1 for documentation on the effeots of the various OPEN options. Various other *1/0* details are discussed in the seotions following that one.

 $*$ PRINT-GC-INFO $*$  - variable

A variable. initialized to NIL. It you set it to non-NIL, the garbage collector will print a message showing the total amount of free space used before and after the garbage amount of fied space used before and after the garbage amount of garbage that was removed.

# $*$ PROMPT $*$  - variable<br>A variable,

initialized to " $CL$ >". The default top level uses this is its prompt.

(SAVE filename &OPTIONAL greeting-message)  $--$  NIL

Saves your entire core image on the file specified. The filename should probably end in .EXE. This funotion is similar to the SAVE command in the EXEC. However you should use this funotion instead of the EXEC's oommand, sinoe the EXEC's oommand will not save the registers. Note that you need lots of disk space to use SAVE. The base core image (with just Common Lisp) is ourrently over 500 pages. This will go up as we load more oode.

If you specify a greeting-message, it will be PRINC'ed when the core image is started.

(SET-TERMINAL-MODES stream &key parameters) --> NIL

This function allows you to control the way Lisp will handle the terminal. STREAM must be a stream that has been opened on a terminal for oharaoter *1/0* (i.e. not : ELEMENT-TYPE '(UNSIGNED-BYTE 8)). In many oases these setting will affect all processes using the partioular terminal, not just the partioular stream that is set. Here are the possible parameters. Unless otherwise stated, the default is taken from the way your terminal is set up when you enter Lisp.

: BROADCAST

non-NIL if you want your terminal to reoeive messages suoh as [You have mail from ... J, and SEND's from other users. NIL to suppress these messages. Note that a privileged user oan override this setting. Changing this affeots all users of this terminal.

: ECHO

non-NIL for input that you type to be "eohoed", assuming that you are on a full-duplex terminal. (On half-duplex terminals. the system never eohos input.) NIL turns off this echo. Changing this

seems to affeot other streams open on the terminal within Lisp, but not other processes than use it, exoept in PASS-ALL mode, where it affects only that one stream. Default is T.

### :ESCAPE

non-NIL if you want esoape sequenoes sent by ANSI  $terminals to be treated as terminates. With in$ terminals to be treated as terminators. Within<br>this, it is moderately hard to read these sequences. The problem is that Lisp does not normally prooess input until you type carriagereturn, line-feed, escape, form-feed, or  $2$ . However typically you want an escape sequence to be processed immediately. This mode causes input to be prooessed as soon as a oomplete esoape sequence is seen. It also turns off echoing during prooessing of the escape sequenoe. The esoape sequenoes recognized are a superset of those aocepted by the ESCAPE option in VMS. This inoludes all legal ANSI escape and oontrol sequences, plus most of the sequences sent by the older VT52-oompatible terminals. This affeots only the one stream for whioh you issue it. Default is NIL. Esoape prooessing ourrently does not work for pass-all mode.

## : PASS-ALL

non-NIL if you want to be able to treat most special characters as ordinary data. With this turned on, rubout, ^U, etc.. are just ordinary oharaoaters for input. Also, output oharaoters are sent as is. That is, escape is not turned into dollar sign, control-X into  $\gamma$ X, etc. Interrupt characters, such as  $C$ . will be treated as normal data oharaoters. This affects only the one stream for whioh you issue it, except that interrupt oharaoters are turned on and off globally. Default is NIL. If eohoing is turned on, you had better have opened the stream : DIRECTION :10, sinoe Lisp will have do the eohoing explioitly.

### : PAUSE

non-NIL if you want the system to wait for  $\hat{Q}$  each time it fills your soreen. This is equivalent to TERM PAUSE END-OF-PAGE in the EXEC. Changing this affeots all users of this terminal.

## : TRANSLATE

non-NIL if you want oontrol oharaoters and esoape to be translated on output. That is, a oontrol obset changinated on odepac. That is, a concrete enaracter appears as forrowed by a retter, and<br>escape appears as \$. NIL if you want these oharaoters to be sent as themselves. With :TRANSLATE NIL, the setting of TERM TAB or TERM NO :WRAP

non-NIL if you want the system to supply a oarriage-return line-feed when it thinks it has reached the right margin of your terminal. is equivalent to TERM WIDTH x in the EXEC. Turning the feature off (NIL) is equivalent to TERM WIDTH O. It is somewhat unfortunate that there is no way to turn this off without losing the terminal width parameter. If you know the terminal width, you oan specify it as the argument to turn wrapping back on. For example, you oan say (SET-TERMINAL-MODES TERM :WRAP 80). Lisp will remember the terminal width that was present when you opened the terminal, if it was non-zero. (If it was zero, Lisp uses a width of 80.) If you speoify an argument of T, Lisp will use this remembered value.

others

This funotion speoifioally ignores keywords that it does not know about, because other<br>it does not know about, because other implementations of Lisp may have other keywords that do not make sense on a DECSYSTEM-20.

It is sometimes oonvenient to save an old terminal state, as returned by GET-TERMINAL-MODES. and then reset it. To make this easier, SET-TERMINAL-MODES may also be used in the form:

(SET-TERMINAL-MODES term modes)

In this oase, modes is a list of keyword-value pairs, as returned by GET-TERMINAL-MODES.

(STEP form)

For documentation on the STEP facility, see section 3.4.

(%TOP-LEVEL) - never returns For dooumentation on oustomizing the top level, see seotion 3.6.

(TRACE funotion) For documentation on the TRACE facility, see section 3.3.

## 5. Differences between Spice Lisp and Common Lisp

The section is really intended for the benefit of implementors and maintainers. It describes the general nature of the changes we have had to make to the Spice Lisp system code in order to use it as part of Common Lisp. Such changes should not be necessary for user code, so this should not affect normal users.

Unfortunately, we have not been able to use very many of the Spice Lisp files unmodified. However in many cases the changes take only 5 minutes or so to put in. In general, our data representations are qUite similar. %SP-TYPE converts the internal data type code to the correct Spice Lisp type number. Thus there are few changes necessary due to differences in types. Most of the changes are due to the fact that we implement more in the kernel than Spice Lisp implements in microcode. Here are the major things to look for in converting a file:

- Look for (PRIMITIVE and %SP-. Spice Lisp is in the process of changing its primitives. Some of them are %SP-foo and others are (PRIMITIVE foo). We have normally used the old %SP names, although we have HEADER-REF and HEADER-LENGTH without the %SP. We do not have PRIMITIVE at all. When Spice Lisp changes completely to using the (PRIMITIVE format, we should define PRIMITIVE as a macro. This would eliminate a lot of the conversion.
- $-$  Look for code of the form (DEFUN CAR  $(X)$  (CAR  $X$ )). This is used to provide Lisp definitions for the Spice Lisp primitives. Since our kernel uses normal Lisp calling oonventions, suoh definitions are not needed, and should be deleted.
- Look for functions that we define in the kernel. Large parts of HASH, EVAL, PRINT, READ, and FILESYS are HASH, EVAL, PRINT, READ, and FILESYS are implemented in the kernel. We have tried to be consistent with Spice Lisp in the function names that we used for kernel code. So often you just have to remove those functions that are already in the kernel. In some cases it was inconvenient to do all of the argument processing in the kernel, so I supply a small Lisp function to do that. For kernel. so I supply a small Lisp function to do that. example, most of OPEN is in the kernel. But the kernel function is called %SP-OPEN. In FILESYS.CLISP the actual OPEN is defined in Lisp. It simply does some defaulting and then calls %SP-OPEN. Arithmetic is done almost entirely in the kernel.
- Some of the functions, particularly in FILESYS and MISC, are inherently system-dependent.
- Some of our changes are simply bug fixes.